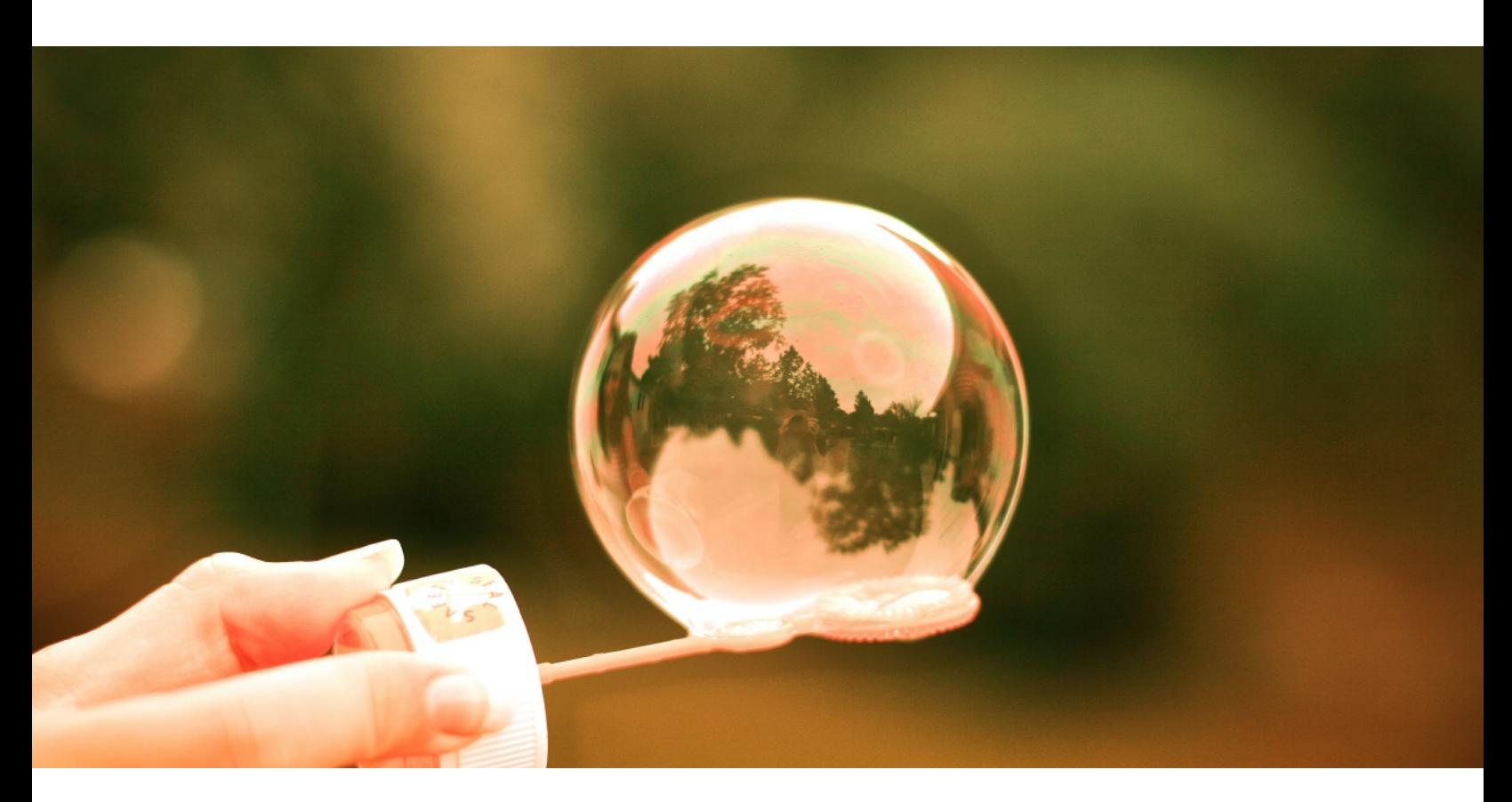

# **SQL Framework**

© 2018 http://delphihtmlcomponents.com

 $\overline{\mathbf{3}}$ 

# **Table of Contents**

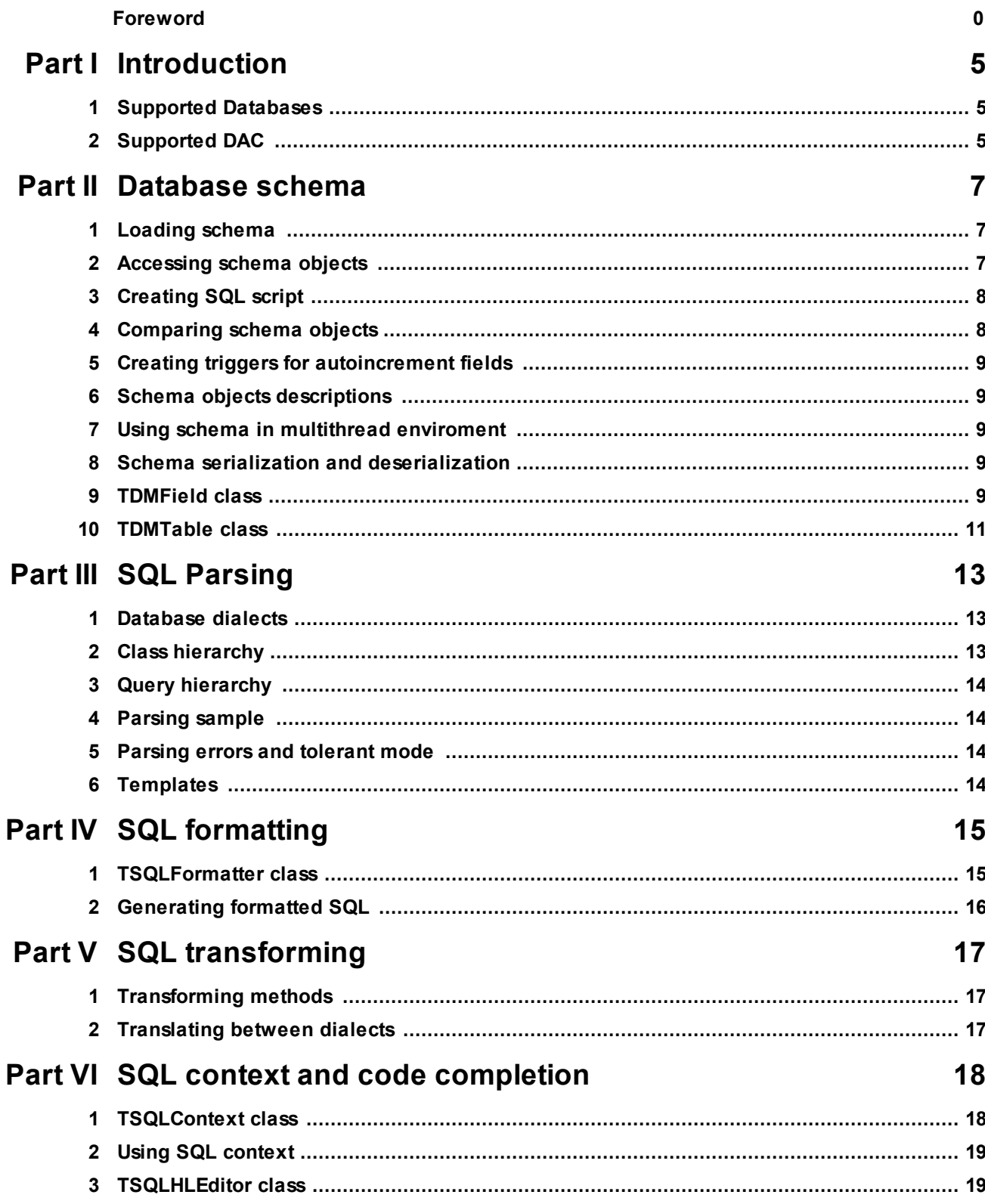

# Part VII How To

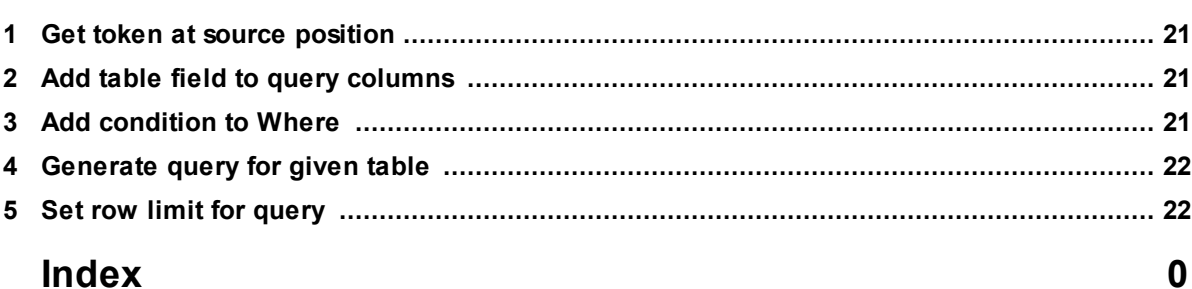

 $21$ 

# <span id="page-4-0"></span>**1 Introduction**

SQL framework is designed for simplifying access to database metadata and creating/editing SQL queries regardless of underlying database and data access components. It contains two parts

- 1. Database schema part
- 2. SQL queries part

Database schema part contains set of classes which represents database schema objects (tables, fields, sequences, etc.) and adapter classes for different databases and data access components. Following units are related to schema part:

- · **DMSchema** database objects classes and abstract classes for adapters.
- · **DMFireDAC** FireDAC provider.
- · **DMUniDAC** UniDAC provider.
- · **DMUIB** UIB provider.
- · **DMFirebird** Firebird adapter.
- · **DMOracle** Oracle adapter.
- · **DMPostgres** PostreSQL adapter.
- · **DMMySQL** MySQL adapter.
- · **DMSQLServer** Microsoft SQL adapter.

SQL part contains two units:

- · **sqlparse** SQL parser and transformer classes, SQL context class.
- · **sqlhleditor** example of SQL editor component based on JEDI JvWideHLEditor

### <span id="page-4-1"></span>**1.1 Supported Databases**

- · Firebird
- · Oracle
- · MySQL
- · Postgres
- · Microsof SQL

### <span id="page-4-2"></span>**1.2 Supported DAC**

- · **FireDAC** unit DMFireDAC
- · **UniDAC** unit DMUniDAC
- · **UIB** unit DMUIB

Any other DAC can be used by implementing simple provider class descendant:

```
TDMProvider = class abstract
public type
  TDMProviderType = (Oracle, MySQL, Postgres, MSSQL, Firebird);
  function GetConnection: TObject; virtual; abstract;
public
  constructor Create(const AConnection: string;
                     AProviderType: TDMProviderType;
                     const AConnectionOptions: string = ''); virtual; abstract;
  procedure Connect; virtual; abstract;
  function CreateQuery: TDMQuery; virtual; abstract;
  procedure ExecuteScript(const AScript: string); virtual; abstract;
  procedure CreateDatabase(const AName: string); virtual; abstract;
  property Connection: TObject read GetConnection;
  property ProviderType: TDMProviderType read FProviderType;
end;
```
# <span id="page-6-0"></span>**2 Database schema**

Database schema part represents database objects metadata and can be used for following purposes:

- · Get list of database tables and its descriptions
- · Get list of database views
- · Get list of table or view fields with their types and descriptions
- · Get list of table foreign keys and indexes
- · Get list of database sequences
- · Set table or field description
- Add new field into table
- · Add new foreign key into table
- Add new index into table
- · Add primary key into table
- · Create new sequence
- · Create new table with primary and foreign keys
- · Get list of tables related to selected table
- · Comparing tables metadata
- · Comparing tables data
- · Comparing schema metadata
- · Creating trigger for autoincrement field simulation

### <span id="page-6-1"></span>**2.1 Loading schema**

Schema requires two objects - database adapter of TDMAdapter class which encapsulates specific features of a database and DAC provider of TDMProvider class for accessing DB server. Example of creating and loading DB schema:

```
TDMSchema.GlobalSchema := TDMSchema.Create('', TDMFirebirdAdapter.Create,
  TDMFireDACProvider.Create('C:\test.fb@sysdba;masterkey', Firebird));
TDMSchema.GlobalSchema.Reload;
```
Adapter and Provider are destroyed automatically by schema object. When using schema loaded from XML (see <u>Serialization and [deserialization](#page-8-3) topic</u>l 9 ) provider parameter can be nil.

# <span id="page-6-2"></span>**2.2 Accessing schema objects**

Tables (via TDMSchema object)

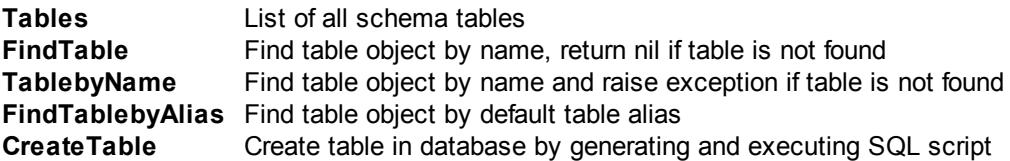

Sequences (via TDMSchema object)

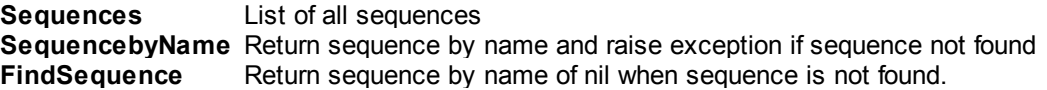

Fields (via TDMTable object)

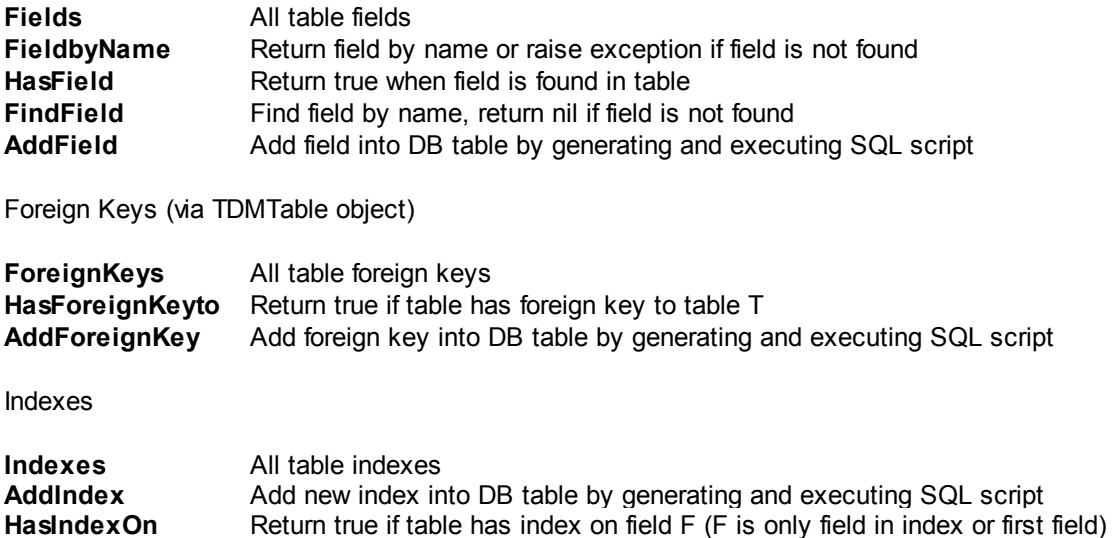

### <span id="page-7-0"></span>**2.3 Creating SQL script**

SQL script for schema objects can be obtained via schema Adapter object. It has the following methods:

**CreateUpdateScript** Create script containing difference between two schemas

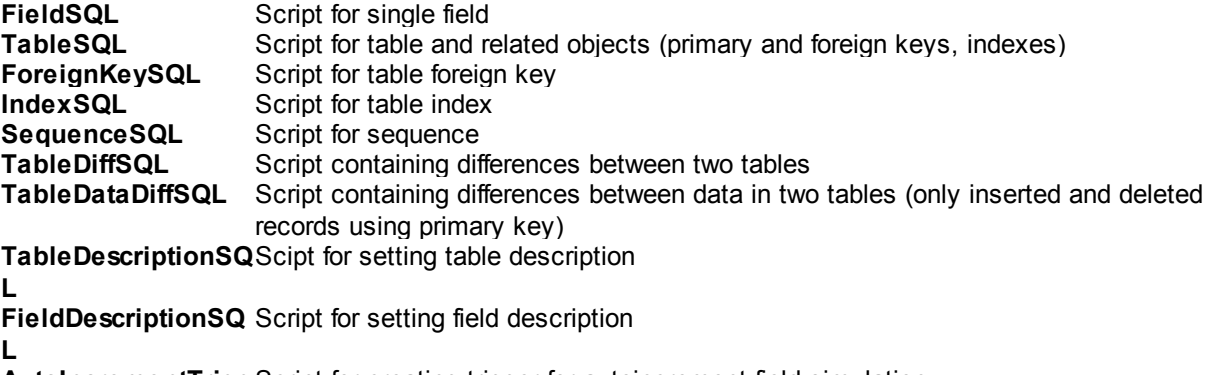

AutoIncrementTriggScript for creating trigger for autoincrement field simulation **erSQL**

### <span id="page-7-1"></span>**2.4 Comparing schema objects**

Library has methods for creating SQL scripts containing differences between schema objects. Compared objects can belong to different schema with different database types.

- · **Schema.Adapter.CreateUpdateScript**: method for creating script containing difference in metadata between two schema.
- · **Schema.Adapter.TableDiffSQL**: method for creating script containing difference in metadata between two tables

· **Schema.Adapter.TableDataDiffSQL**: method for creating script containing difference in table data between two tables (only inserted and deleted records)

### <span id="page-8-0"></span>**2.5 Creating triggers for autoincrement fields**

Use Schema.Adapter.AutoIncrementTriggerSQL to create SQL script for simulating autoincrement field in table.

**function** AutoIncrementTriggerSQL(**const** T: TDMTable; **const** SQ: TDMSequence): **string**;

Trigger will fill primary key field with sequence value at insert when field is null.

### <span id="page-8-1"></span>**2.6 Schema objects descriptions**

Tables and Fields description (stored in database) can be read and modified via Description property. For sequences, description is read only and can be set only at sequence creation.

### <span id="page-8-2"></span>**2.7 Using schema in multithread enviroment**

When accessing schema and schema objects from different threads place all code that use schema objects between Schema.Aquire and Schema.Release calls.

### <span id="page-8-3"></span>**2.8 Schema serialization and deserialization**

Whole schema can be serialized to and deserialized from XML format using **TDMSchema.AsXML: string** property. This can be used f.e. in following cases:

- · Client application has no database connection (REST client)
- · Current database should be compared with other database which is not accessible via network.
- · Changes tracking

### <span id="page-8-4"></span>**2.9 TDMField class**

**TDMField** class represents table field metadata. It has the following members:

**function** IsNumeric: boolean; Check if field is numeric

**function** IsFloat: boolean; Check if field is float.

**function** IsDateTime: boolean; Check if field is date/time, date or time.

**function** IsText: boolean; Check if field is text (varchar, memo)

**function** QuotedName: **string**; Quoted field name in quotes

**property** Name: **string**; Field name

```
property FullName: string
Field name with table name
  property DataType: TFieldType
Field type
  property Size: integer
Size for string and numeric fields
  property Precision: integer read FPrecision;
Precision for numeric fields
  property Scale: integer read FScale;
Scale for numeric fields
  property Description: string
Field Description (from database)
  property DefaultValue: string
Field default value
  property Calculated: string
Expression for calculated fields
  property Charset: string
Field charset
  property Table: TDMTable
Reference to field table
  property ForeignKey: TDMForeignKey
Reference to foreign key if field belongs to any.
  property PrimaryKey: TDMIndex
Reference to primary key (if field is included in PK)
  property IsPrimaryKey: boolean
Check if field is only primary key field
  property IsReadonly: boolean
Check if field is read only
  property NativeSQLType: string read FNativeSQLType write FNativeSQLType;
Native Field type (for source database)
  property IsNotNull: boolean
Check if field is not null
  property TableName: string read GetTableName;
Name of field table
```
### <span id="page-10-0"></span>**2.10 TDMTable class**

**TDMTable** class represents table or view metadata and has the following members:

**function** FieldbyName(**const** FieldName: **string**): TDMField; Find field by name. Raise exception when field is not found

**function** FindField(**const** FieldName: **string**): TDMField; Find field by name. Do not raise exception when field is not found

**function** HasField(**const** FieldName: **string**): boolean; Check if field exists in table

**function** HasForeignKeyto(**const** T: TDMTable): boolean; Check if table has foreign key to another table

**function** HasRelationWith(**const** T: TDMTable): boolean; Check if one of the tables has foreign key to another.

**function** HasIndexOn(**const** F: TDMField): boolean; Check if table has index on field

function AddField(const AName, ANativeType: string; ANotNull: boolean = false; const ADefault: Add new field into table

```
procedure DeleteField(const AName: string);
Remove field from table
```
**function** AddForeignKey(**const** FKFields: **array of** TDMField; **const** FKTable: TDMTable; FKName: **string** = ''; ADeleteAction: TDMForeignKey.TFKAction = faNoAction; AUpdateAction: TDMForeignKey.TFKAction = faNoAction): TDMForeignKey;

Add new foreign key into table

**function** AddIndex(**const** AIndexFields: **array of** TDMField; IndexName: **string** = ''): TDMIndex; Add new index into table

**procedure** AddAutoincrementTrigger(**const** SQ: TDMSequence); Add trigger for setting table primary key on inset using sequence value

**function** AsXML: **string**; Table structure in XML format

**function** LikelyNameField: TDMField; Return field which is most likely name field

**property** Fields: TDMFieldList List of table fields

**property** Indexes: TDMIndexList List of table indexes

**property** ForeignKeys: TDMFKList List of table foreign keys

```
property Name: string
Table name
    property FullName: string
Table name including schema name
```
**property** Description: **string** Table description

**property** PrimaryKey: TDMIndex Table primary key (if exists)

**property** Schema: TDMSchema Table owner

**property** Alias: **string** Table default alias for using in SQL queries (unique in schema)

**property** RelatedTables: TDMTableList List of tables which has foreign keys to selected table of vice versa.

**property** Kind: TDMTableKind Table type - regular table, view or stored procedure.

# <span id="page-12-0"></span>**3 SQL Parsing**

SQL parser parses an SQL select query and translate it into a hierarchy of Delphi classes. The generated hierarchy can be used for following purposes:

- Syntax checking
- · Schema based query checking
- · Query text formatting
- · Getting list of used tables/fields/views/params
- · Changing query columns, "where" conditions, "order by" columns.
- · Adding new tables/columns
- · Replacing tables/fields
- · Translating between dialects

### <span id="page-12-1"></span>**3.1 Database dialects**

Supported database dialects:

- · SQL92
- · Oracle 9
- · Oracle 12
- Firebird 2.0
- Firebird 3.0
- · MySQL
- · Microsoft SQL
- · PostgreSQL

### <span id="page-12-2"></span>**3.2 Class hierarchy**

**TSQLObject** 

**TSQLExpression TSQLOrderBy TSQLColumn TSQLTable** TSQLTopRowLimit TSQLBottomRowLimit **TSQLStatement** TSQLCaseStatement TSQLCastStatement TSQLSelectStatement TSQLSelectQuery **TSQLCTE** 

#### **TSQLDialect**

TSQLDialectFireBird TSQLDialectFireBird3 TSQLDialectOracle TSQLDialectOracle12 TSQLDialectMSSQLServer TSQLDialectMySQL TSQLDialectPostgres

### <span id="page-13-0"></span>**3.3 Query hierarchy**

#### TSQLSelectQuery

[**CTE**: TSQLCTEStatements = list of TSQLSelectQuery] **Statements**: TSQLSelectStatements = list of TSQLSelectStatement [**Order**: TSQLOrderByList = list of TSQLOrderBy] [**BottomRowLimit**: TSQLBottomRowLimit]

#### TSQLSelectStatement

[**TopRowLimit**: TSQLTopRowLimit] **Columns**: TSQLColumns **Tables**: TSQLTables = list of TSQLTable [**Where**: TSQLExpression] [**Group**: TSQLExpressions = list of TSQLExpression] [**Having**: TSQLExpressions = list of TSQLExpression]

### <span id="page-13-1"></span>**3.4 Parsing sample**

```
var SQ: TSQLSelectQuery;
begin
  SQ := TSQLSelectQuery.Create(nil);
  try
    SQ.ParseString(Editor.Lines.Text, TSQLDialectOracle);
    ...
  finally
    SQ.Free
  end;
```
### <span id="page-13-2"></span>**3.5 Parsing errors and tolerant mode**

In default parsing mode, exception is raised on first error in SQL script. Exception is of **ESQLException** class and has **Line** and **SourcePos** properties.

When query should be parsed to the end regardless of any errors, set **TolerantMode** property to true. In this mode only **TSQLSelectQuery.OnError** event is called but no exceptions raised.

### <span id="page-13-3"></span>**3.6 Templates**

Parser has support for mustache templates in SQL query. Templates has **stTemplate** token type and **nkTemplate** expression node kind.

Example: following query will be parsed without errors:

**select** \* **from** customers c **where** c.kind={{CUSTOMER\_KIND}}

# <span id="page-14-0"></span>**4 SQL formatting**

Class hierarchy can be serialized back into query text. **TSQLFormatter** class is used for producing formatted SQL and has set of properties for adjusting produces text.

### <span id="page-14-1"></span>**4.1 TSQLFormatter class**

TSQLFormatter class has the following properties:

```
property BlockIndent: integer
Block idend size (spaces)
```
**property** SpaceAfterComma: boolean Add space after comma symbol

**property** AsBeforeFieldAlias: boolean Add "as" between field expression and field alias

**property** AsBeforeTableAlias: boolean Add "as" between table expression and table alias

```
property CaseReserved: TSQLFormatterCase
Char case for reserved words
```

```
property CaseTables: TSQLFormatterCase
Char case for table names
```
**property** CaseTableAliases: TSQLFormatterCase Char case for table aliases

**property** CaseFields: TSQLFormatterCase Char case for field names

**property** CaseFieldAliases: TSQLFormatterCase Char case for field aliases

**property** CaseParams: TSQLFormatterCase Char case for parameters

**property** CaseFunctions: TSQLFormatterCase Char case for functions

**property** LineFeedSelect: TSQLFormatterLineFeeds Line feeds before and after SELECT word

**property** LineFeedField: TSQLFormatterLineFeeds Line feeds before and after column

**property** LineFeedFrom: TSQLFormatterLineFeeds Line feeds before and after FROM word

**property** LineFeedTable: TSQLFormatterLineFeeds Line feeds before and after table in FROM section

```
property LineFeedJoin: TSQLFormatterLineFeeds
Line feeds before and after JOIN
```
property LineFeedWhere: TSQLFormatterLineFeeds read FLineFeedWhere write FLineFeedWhere defaul Line feeds before and after WHERE word

**property** LineFeedGroup: TSQLFormatterLineFeeds read FLineFeedGroup write FLineFeedGroup defaul Line feeds before and after GROUP word

### <span id="page-15-0"></span>**4.2 Generating formatted SQL**

```
var SQ: TSQLSelectQuery;
    SF: TSQLFormatter;
begin
  SF := TSQLFormatter.Create(nil);
  try
    SQ := TSQLSelectQuery.Create(nil);
    try
      SQ.ParseString(Editor.Lines.Text, DefaultSQLDialect);
      SQ.CaretPosition := Editor.PosFromCaret(Editor.CaretX, Editor.CaretY) + 1;
      SQ.AsString(SF);
      Editor.Lines.Text := SF.AsString;
     Editor.SetFocus;
     Editor.CaretFromPos(SQ.CaretPosition - 1, X, Y);
      Editor.SetCaret(X, Y);
    finally
      SQ.Free;
    end;
  finally
    SF.Free;
  end;
```
In this sample caret position in Editor is preserved using TSQLSelectQuery.CaretPosition property

# <span id="page-16-0"></span>**5 SQL transforming**

### <span id="page-16-1"></span>**5.1 Transforming methods**

TSQLSelectQuery has the following methods for transforming:

```
procedure AddColumn(const TableName, FieldName: string);
Add field into column list. If table is not used in query it will be added into table list and join expression
will be created.
```

```
procedure RemoveColumn(const TableName, FieldName: string);
Remove column containing field
```

```
procedure OrderByColumn(const TableName, FieldName: string; Desc: boolean = false);
Add field into Order By list
```
**procedure** ExpandAsterisk; Replace table.\* column with all table columns

**procedure** ReplaceField(**const** SourceTableName, SourceFieldName, DestTableName, DestFieldName: **string**); **override**; Replace all occurences of table field with another field

**procedure** AddWhereCondition(**const** Condition: **string**; AndOperation: boolean = true); **virtual**; Add condition to WHERE section of query first select statement or CTE

### <span id="page-16-2"></span>**5.2 Translating between dialects**

To translate query from one dialect to anyther, parse it using first dialect, change dialect property and then serialize. Example:

```
var SQ: TSQLSelectQuery;
   SF: TSQLFormatter;
begin
  SF := TSQLFormatter.Create(nil);
  try
    SQ := TSQLSelectQuery.Create(nil);
    try
      SQ.ParseString(Editor.Lines.Text, TSQLDialectFirebird);
      SQ.DialectClass := TSQLDialectOracle;
      SQ.AsString(SF);
      Editor.Lines.Text := SF.AsString;
    finally
      SQ.Free;
    end;
  finally
    SF.Free;
  end;
```
## <span id="page-17-0"></span>**6 SQL context and code completion**

TSQLContext class is used for creating context lists (code completion, etc.). Is has several properties containing templates for different database objects - fields, tables, etc. (for template language description please refer to HTML Report Library manual) and methods for filling context list.

### <span id="page-17-1"></span>**6.1 TSQLContext class**

**procedure** FillContext(**const** Query: TSQLSelectQuery; CaretPos: integer); Fill Items list with Query context at CarePos position

```
procedure AddTable(const T: TDMTable);
Add table into Items
  procedure AddSequence(const S: TDMSequence);
Add sequence into Items
  procedure AddTableAlias(const Alias, TableName: string);
Add table alias into Items
  procedure AddField(const F: TDMField);
Add field without table alias into Items
  procedure AddQueryField(const F: TDMField; const TableAlias: string = '');
Add field with table alias into Items
  procedure AddReserved(const s: string);
Add reserved word into Items
  procedure AddJoin(const FK: TDMForeignKey; ST: TSQLSelectStatement; LeftTable: TSQLTable);
Add join expression into Items
  procedure AddColumn(const Name, Description: string; Index: integer);
Add column expression into Items
```
**procedure** AddFunction(**const** Name, Template: **string**); Add function into Items

**procedure** AddFKTableValues(**const** Query: TSQLSelectQuery; **const** T: TDMTable; **const** FieldName: **string**); **virtual**; Add values from foreign key table for given table and field.

```
property Items: TStringList
Conpletion items list
```
**property** TableTemplate: **string** HTML template for Table

**property** ViewTemplate: **string** HTML template for View

**property** FieldTemplate: **string** HTML template for Field without table alias

**property** QueryFieldTemplate: **string**

HTML template for Field with table alias

```
property TableAliasTemplate: string
HTML template for table Alias
```
**property** SequenceTemplate: **string** HTML template for Sequence

```
property ReservedTemplate: string
HTML template for Reserved word
```
**property** JoinTemplate: **string** HTML template for join expression

**property** ColumnTemplate: **string** HTML template for column expression

**property** ColumnsTemplate: **string** HTML template for list of comma-separated columns

```
property FunctionTemplate: string
HTML template for function
```
**property** TableValueTemplate: **string** HTML template for table value

### <span id="page-18-0"></span>**6.2 Using SQL context**

Example of filling SQL context list

```
Context := TSQLContext.Create(nil);
try
  SQ := TSQLSelectQuery.Create(nil);
  try
    SQ.TolerantMode := true;
    SQ.ParseString(Editor.Lines.Text);
   Context.FillContext(SQ, Editor.PosFromCaret(Editor.CaretX, Editor.CaretY) + 1);
    ....
  finally
    SQ.Free
  end
finally
  Context.Free
end
```
### <span id="page-18-1"></span>**6.3 TSQLHLEditor class**

TSQLHLEditorClass is a sample SQL editor with code completion implementation based on JVCL TJvWideHLEdittor component. It has the following members added:

```
procedure AddField(const AName: string);
Add column to query
```

```
procedure RemoveField(const AName: string);
Remove column from query
```

```
procedure OrderByField(const AName: string);
Add field into Order By list
```

```
property Query: TSQLSelectQuery
Editor Query object
```
**property** ErrorLine: integer **read** FErrorLine; Error line (=-1 if no errors found)

```
property ErrorMessage: string
Error message
```

```
property CompletionStyle: TStrings
CSS for completion list
```
# <span id="page-20-0"></span>**7 How To**

### <span id="page-20-1"></span>**7.1 Get token at source position**

Token at source position:

```
var
  TokenIndex: integer;
  Query: TSQLSelectQuery;
  T: TSQLToken;
begin
  ...
  TokenIndex := Query.Tokenizer.GetTokenIndexAt(CaretPos);
  T := Query.Tokenizer.Tokens[TokenIndex];
  ...
```
Last non-space token at source position:

```
var
 TokenIndex: integer;
  Query: TSQLSelectQuery;
  T: TSQLToken;
begin
  ...
  TokenIndex := Query.Tokenizer.GetNonSpaceTokenIndexAt(CaretPos);
  T := Query.Tokenizer.Tokens[TokenIndex];
  ...
```
### <span id="page-20-2"></span>**7.2 Add table field to query columns**

```
var SQ: TSQLSelectQuery;
    SF: TSQLFormatter;
begin
  SQ := TSQLSelectQuery.Create(nil);
  try
    SQ.ParseString(Editor.Lines.Text, SQLDialect);
    SQ.AddColumn(copy(FieldName, 1, pos('.', FieldName) - 1), copy(FieldName, pos('.', FieldName)
    SF := TSQLFormatter.Create(nil);
    try
      SQ.AsString(SF);
      Editor.Lines.Text := SF.AsString;
    finally
      SF.Free
    end;
  finally
    SQ.Free
```

```
end;
```
### <span id="page-20-3"></span>**7.3 Add condition to Where**

```
var SQ: TSQLSelectQuery;
    SF: TSQLFormatter;
begin
  SQ := TSQLSelectQuery.Create(nil);
```

```
try
  SQ.ParseString(Editor.Lines.Text, SQLDialect);
  SQ.AddWhereCondition('order.price>0');
  SF := TSQLFormatter.Create(nil);
  try
    SQ.AsString(SF);
    Editor.Lines.Text := SF.AsString;
  finally
    SF.Free
  end;
finally
  SQ.Free
end;
```
### <span id="page-21-0"></span>**7.4 Generate query for given table**

Create query containing main table and all joined tables. Column list is generated using all non-FK columns from main table and TDMTable.LikelyNameColumn from joned tables.

```
SQ := TSQLSelectQuery.Create(nil);
try
  SQ.CreateQueryforTable('items', 1);
 SF := TSQLFormatter.Create(nil);
  try
    SQ.AsString(SF);
    Editor.Lines.Text := SF.AsString;
 finally
    SF.Free
  end;
finally
  SQ.Free
end;
```
### <span id="page-21-1"></span>**7.5 Set row limit for query**

```
var SQ: TSQLSelectQuery;
    SF: TSQLFormatter;
begin
  SQ := TSQLSelectQuery.Create(nil);
  try
    SQ.ParseSQL(Editor.Lines.Text, DefaultSQLDialect);
    if SQ.Statements[0].TopRowLimit = nil then
      SQ.Statements[0].TopRowLimit := TSQLTopRowLimit.Create(SQ.Statements[0]);
    SQ.Statements[0].TopRowLimit.ParseString('FIRST 100');
    SF := TSQLFormatter.Create(nil);
    try
      SQ.AsString(SF);
      Editor.Lines.Text := SF.AsString;
    finally
      SF.Free
    end;
  finally
    SQ.Free
  end;
```